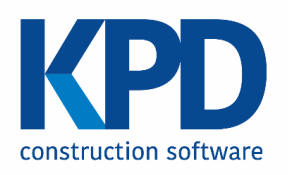

# <span id="page-0-0"></span>Spécifications des serveurs BOFF/WIC/ vNext

#### <span id="page-0-2"></span><span id="page-0-1"></span>**Version: 2022-12-14**

## **Contenu**

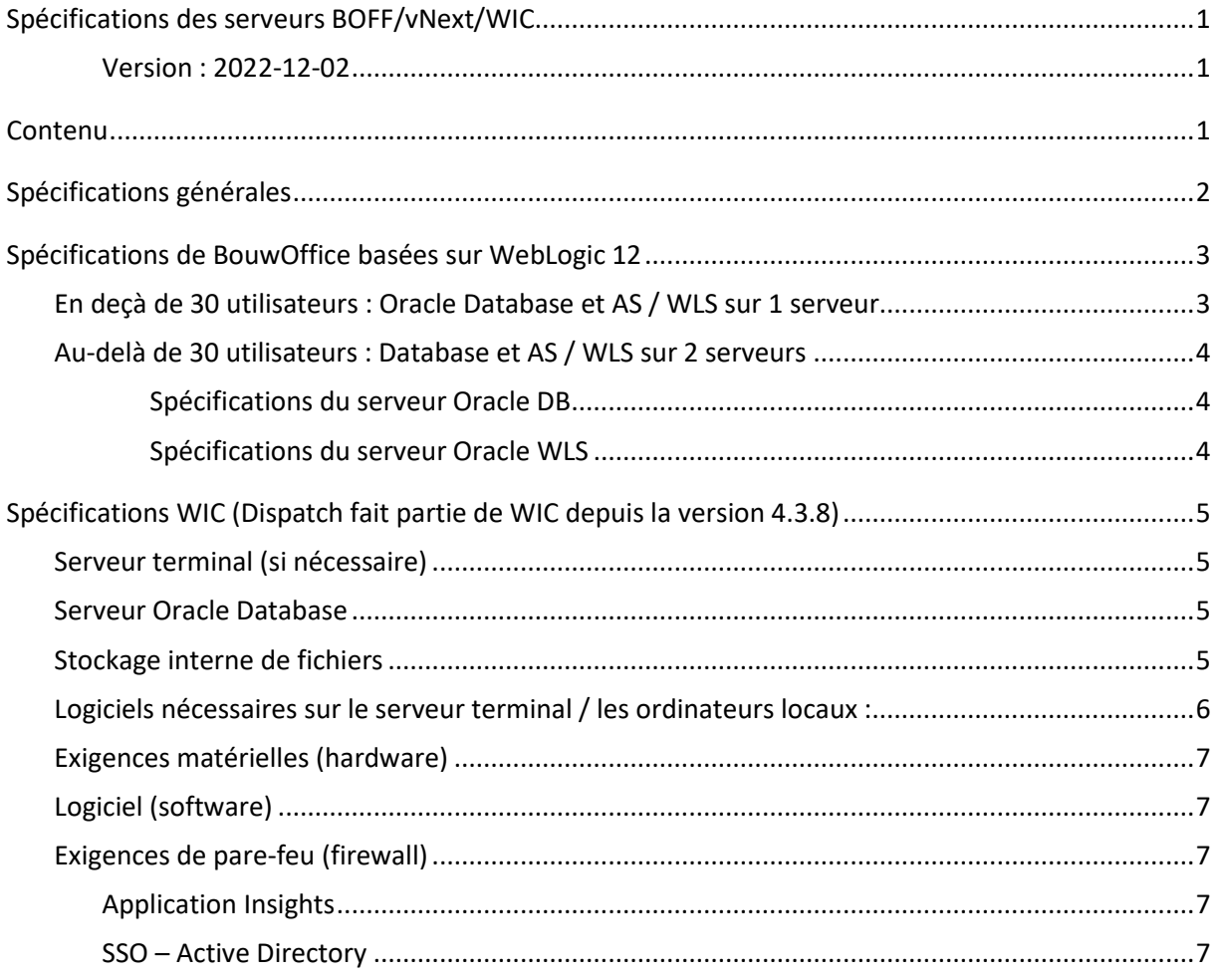

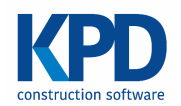

## <span id="page-1-0"></span>**Spécifications générales**

- Un utilisateur de domaine séparé "KPD" avec des droits locaux d'administrateur sur les différents serveurs.
- Il est préférable de prévoir aussi un compte de service qui permet de faire tourner tous les services.
- L'antivirus ne peut pas être installé avant d'installer le logiciel de KPD.
- Il est préférable de prévoir des serveurs (virtuels) dédiés.
	- o Les serveurs ne peuvent **pas être un contrôleur de domaine ou un serveur terminal**.
- Les serveurs doivent être pourvu d'une adresse IP statique (pas d'une réservation DHCP).
- De préférence, un accès via RDV (avec VPN ou passerelle distante) pour l'installation et le support.
- Accès (S)FTP [à ftp.hidrive.strato.com](ftp://ftp.hidrive.strato.com/), my.hidrive.com, java.com, sun.com et oracle.com pour pouvoir télécharger tous les logiciels.
- Octopus Deploy
	- o Port (TCP) sortant 10943 ver[s https://kpddeploy.octopus.app/](https://kpddeploy.octopus.app/) (adresse IP dynamique (20.54.231.112/28)) aux fins d'Octopus Deploy.
	- o L'utilisateur de domaine « kpd » a besoin de droits de lecture, d'écriture et de suppression sur son propre dossier Appdata/Local et sur les serveurs de KPD.
	- o .NET 4.8 Runtime doit être installé sur le serveur WLS.

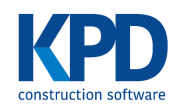

## <span id="page-2-0"></span>**Spécifications de BouwOffice basées sur WebLogic 12**

## <span id="page-2-1"></span>**En deçà de 30 utilisateurs : Oracle Database et AS / WLS sur 1 serveur**

Si vNext est acheté, un serveur MS SQL Database séparé doit alors être installé, cf. document supplémentaire.

Ci-dessous, les spécifications pour une installation combinée de DB et WLS sur 1 serveur :

- 4 CPU/cœurs logiques (équivalent "E5-2650 v3" / "Gold 61xx " ou supérieur)
- 12 16 GB de RAM (si plusieurs bases de données, prévoir 2 Gb supplémentaires par base de données)
- 5 partitions (OS (≥ 100 GB), ORACLE + MIDDLEWARE (≥50 GB), BOUWOFFICE (≥ 20 GB), ARCHIVELOGS (≥ 20 GB) et ORACLEDB (≥ 40 GB par base de données))
	- o La partition BOUWOFFICE peut éventuellement être combinée avec la partition ORACLE + MIDDLEWARE.
	- o Faire tourner la partition ORACLEDB sur un volume RAID 10.
	- o Les 3 autres partitions peuvent aussi être mises sur RAID 5 ou RAID 1.
	- o Il peut s'avérer nécessaire de prévoir plus d'espace disque s'il s'agit d'une migration d'un BouwOffice/WIC existant et contenant déjà beaucoup de données.
- Windows 2019

De préférence sans JAVA (nous nous chargeons d'installer la version requise) en sans antivirus dessus.

Un antivirus peut être installé par après :

scannez ces dossiers uniquement en accès écriture (tous les autres en lecture et écriture) :

…\KPDORA; …\ORACLE; …\ORADATA; C:\Temp;C:\Oracle;C:\Oracle\_32 ; ….\Middleware

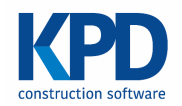

## <span id="page-3-0"></span>**Au-delà de 30 utilisateurs : Database et AS / WLS sur 2 serveurs**

#### <span id="page-3-1"></span>*Spécifications du serveur Oracle DB*

- 4 CPU/cœurs logiques (équivalent "E5-2650 v3" / "Gold 61xx " ou supérieur)
- 6 8 GB de RAM (si plusieurs bases de données, prévoir 2 Gb supplémentaires par base de données)
- 4 partitions (OS (≥ 100 GB), ORACLE (≥ 40 GB), ARCHIVELOGS (≥ 20 GB) et ORACLEDB (≥ 40 GB par base de données))
	- o Faire tourner ORACLEDB sur un volume RAID 10.
	- o Les 3 autres partitions peuvent aussi être mises sur RAID 5 ou RAID 1.
	- o Il peut s'avérer nécessaire de prévoir plus d'espace disque s'il s'agit d'une migration d'un BouwOffice/WIC existant et contenant déjà beaucoup de données.
- Windows 2019, de préférence sans antivirus dessus.
- Un antivirus peut être installé par après :

**scannez ces dossiers uniquement en accès écriture** (tous les autres en lecture et écriture) :

…\KPDORA; …\ORACLE; …\ORADATA; C:\Temp;C:\Oracle;C:\Oracle\_32

#### <span id="page-3-2"></span>*Spécifications du serveur Oracle WLS*

- 4 CPU/cœurs logiques (équivalent "E5-2650 v3" / "Gold 61xx " ou supérieur)
- 12 16 GB de RAM
- 3 partitions (OS (≥ 100 GB), ORACLE + MIDDLEWARE (≥ 50 GB), BOUWOFFICE (≥ 40 GB)
- Ces partitions peuvent tourner sur RAID 10, RAID 5 ou RAID 1
- Windows 2019, de préférence sans JAVA (nous nous chargeons d'installer la version requise) en sans antivirus dessus.
- Un antivirus peut être installé par après :

**scannez ces dossiers uniquement en accès écriture** (tous les autres en lecture et écriture) : ….\Middleware;….\Oracle; C:\Temp

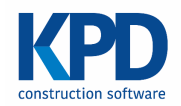

## <span id="page-4-0"></span>**Spécifications WIC (Dispatch fait partie de WIC depuis la version 4.3.8)**

### <span id="page-4-1"></span>**Serveur terminal (si nécessaire)**

- Les exigences dépendent de l'intensité de l'utilisation (nombre d'utilisateurs) et des autres fins auxquels le serveur est aussi utilisé.
- Proposition : 8 GB de RAM et 4 CPU (équivalent "E5-2650 v3" / "Gold 61xx " ou supérieur).
- Antivirus: scannez les dossiers d'installation de WIC & WICMan uniquement en accès d'écriture.

#### <span id="page-4-2"></span>**Serveur Oracle Database**

- RAM/CPU : les exigences du Serveur Database sont suffisantes pour également héberger la base de données WIC.
- Disque dur HDD : une partition supplémentaire de 40 à 80 GB.
- Antivirus :
	- o Scannez le dossier de la base de données WIC uniquement en accès d'écriture.
	- o Scannez le répertoire home WIC (dossier d'installation avec toutes sortes d'outils et ClickOnce) uniquement en accès d'écriture.

## <span id="page-4-3"></span>**Stockage interne de fichiers**

- Les partages de fichiers (*File Shares*) peuvent être placés sur le serveur Database ou sur un serveur de fichiers séparé.
- Prévoir minimum 10 GB.
- En fonction de l'intensité et de la façon dont WIC est utilisé :
	- o Entre 10 Gb et 20 GB ;
	- o Ou entre 50 Gb et 250 GB.
- RAID 5 est suffisant pour le stockage de fichiers.
- Antivirus : scannez le stockage de fichiers WIC (KPDWicData\$, PDF Scans, Documenten Scans,

etc…) uniquement en accès d'écriture

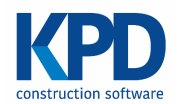

### <span id="page-5-0"></span>**Logiciels nécessaires sur le serveur terminal / les ordinateurs locaux :**

- Acrobat Reader : sur serveur terminal et serveur DB.
- Microsoft Office (Word/Excel/..) si ce type de pièces jointes doivent pouvoir être utilisées et ouvertes à partir de WIC. Excel est également requis sur les ordinateurs avec lesquels un document Excel est envoyé en annexe des appels d'offres.
- Minimum .NET 4.5 doit pouvoir être installé sur :
	- o L'**ordinateur client** / le **serveur terminal** sur lequel l'application WIC doit tourner.
	- o Le serveur où ClickOnce est disponible (généralement le serveur Oracle ou WLS).
		- Cette installation est généralement utilisée pour tester des mises à jour et par les chefs de projet / personnel de KPD.
		- Si nécessaire, il est possible d'éviter cette installation en octroyant l'accès à un autre serveur sur lequel .NET 4.5 est installé, de sorte à pouvoir tester la mise à jour ClickOnce.
- Exigences **minimales** pour .NET framework 4.8 :
	- o Cf. URL : https://www.microsoft.com/nl-be/download/details.aspx?id=30653
	- o Système d'exploitation :
		- Client :
			- Windows Vista SP 2 (x86 et x64)
			- Windows 7 SP1 (x86 et x64)
		- Serveur :
			- Windows Server 2008 R2 SP1 (x64)
			- Windows Server 2008 SP2 (x86 et x64)
	- o Exigences matérielles (*hardware*) :
		- 1 GHz ou processeur plus rapide
		- 512 Mo de RAM
		- 4.5 GB d'espace disponible sur le disque dur.
- 11 GB ou plus sont également nécessaires pour Oracle Database. INFO: En raison d'une instruction « continue »

#### nv KPD Services sa

Stadsbeemd 1013 - B-3545 Halen - T: +32 (0) 13 460 460 F: +32 (0) 13 460 461 - www.kpd.be - [info@kpd.be](mailto:info@kpd.be)

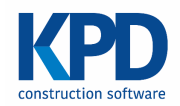

## **Exigences pour vNext sur serveur WLS**

#### <span id="page-6-0"></span>**Exigences matérielles (***hardware***)**

- RAM/CPU : les exigences pour le serveur WLS sont suffisantes pour également héberger les services vNext.
- Antivirus : le dossier d'Octopus doit être ajouté aux exclusions.
- Virus scanner: de folder van Octopus dient te worden toegevoegd aan de exclusions

### <span id="page-6-1"></span>**Logiciel (***software***)**

- .NET 3.5
- .NET 4.6.2 ou supérieur

## <span id="page-6-2"></span>**Exigences de pare-feu (***firewall***)**

#### <span id="page-6-3"></span>**Application Insights**

Azure Application Insights est utilisé pour les journaux de télémétrie et d'application. Vous trouverez une liste des adresses IP et des ports qui doivent être autorisés dans une connexion sortante sur <https://azure.microsoft.com/en-us/documentation/articles/app-insights-ip-addresses/>

#### <span id="page-6-4"></span>**SSO – Active Directory**

Les connexions sortantes devraient être autorisées pour [https://login.kpd.be,](https://login.kpd.be/) [https://login2.kpd.be](https://login2.kpd.be/) et [https://login.microsoftonline.com.](https://login.microsoftonline.com/)